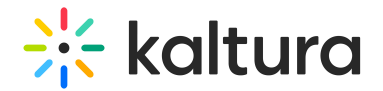

## Idomoo User Guide

Once you receive a link to the entry page, you can access the entry page and view the campaign with your personalized video.

In our example below, our user, Assaf, accessed the entry page using his link and is able to view his personalized video.

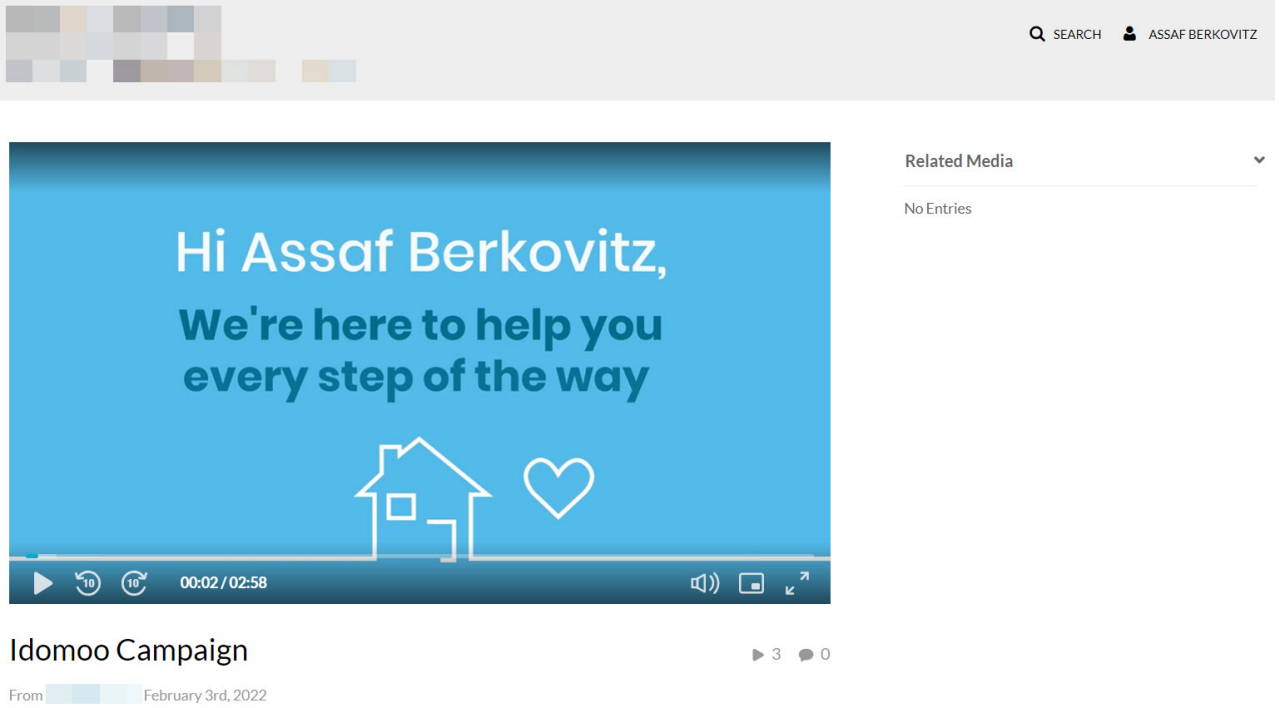

**NOTE:** You must be logged into KMS to view your personalized video. If you are not logged into KMS, a default, non-customized video will be shown.

**NOTE:** Users who are not part of the CSV that was uploaded to Idomoo will receive an error message on the player.

[template("cat-subscribe")]